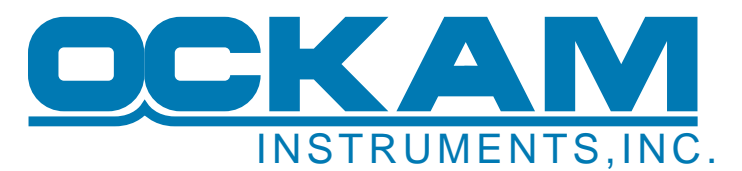

# **T1 File Transfer Protocol (Fcommand)**

T1 code after 11/07 (rev. 20.03) contains a protocol for transferring files over the Ockam bus. This protocol is intended to transfer small files, such as sensor correction tables or AutoCal files. It should NOT be used to transfer large or vital files. For that, the compact flash card should be taken out and the files transferred directly.

#### **Warning!**  This protocol is hairy and dangerous. If you mess up a vital file, your T1 will not boot.

### **Programming model**

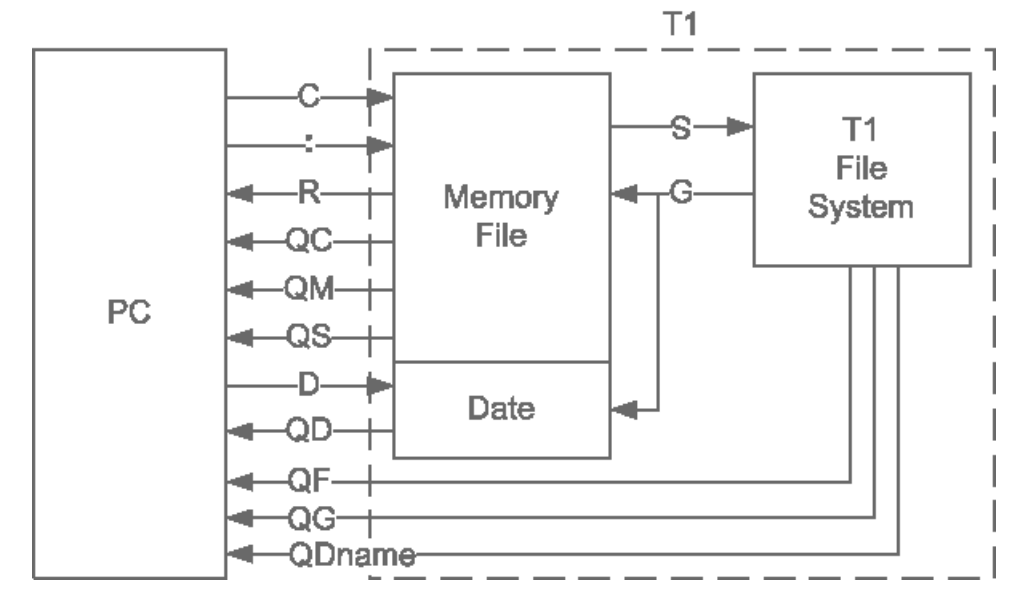

Memory File Serves as a file buffer between the PC and the T1. All file transfers pass thru this buffer. The buffer has a maximum size (set by **C** or **G**) and a current size (set by **G** or **:**).

Date When downloading, set by **D** before **S**aving. When uploading, set by **G** to the date of the T1 file transferred to the memory file.

> Date is hex 32-bit unsigned integer in DOS date format (yyyyyyy mmmm ddddd hhhhh nnnnnn sssss). Y is years since 1980. M, d, h, n are month, day, hour and minute. S is 2\*seconds, i.e. 14 is 28 seconds.

### T1 Files The source or ultimate destination of all file transfers.

# **Command Summary**

PC commands begin with 'F' followed by an action letter and possible data. The first command in a session should be establishing an unused response tag (FT*tag*) e.g. FTx. This allows the protocol to respond with acknowledgement, errors and data. The protocol responds on the specified tag as shown.

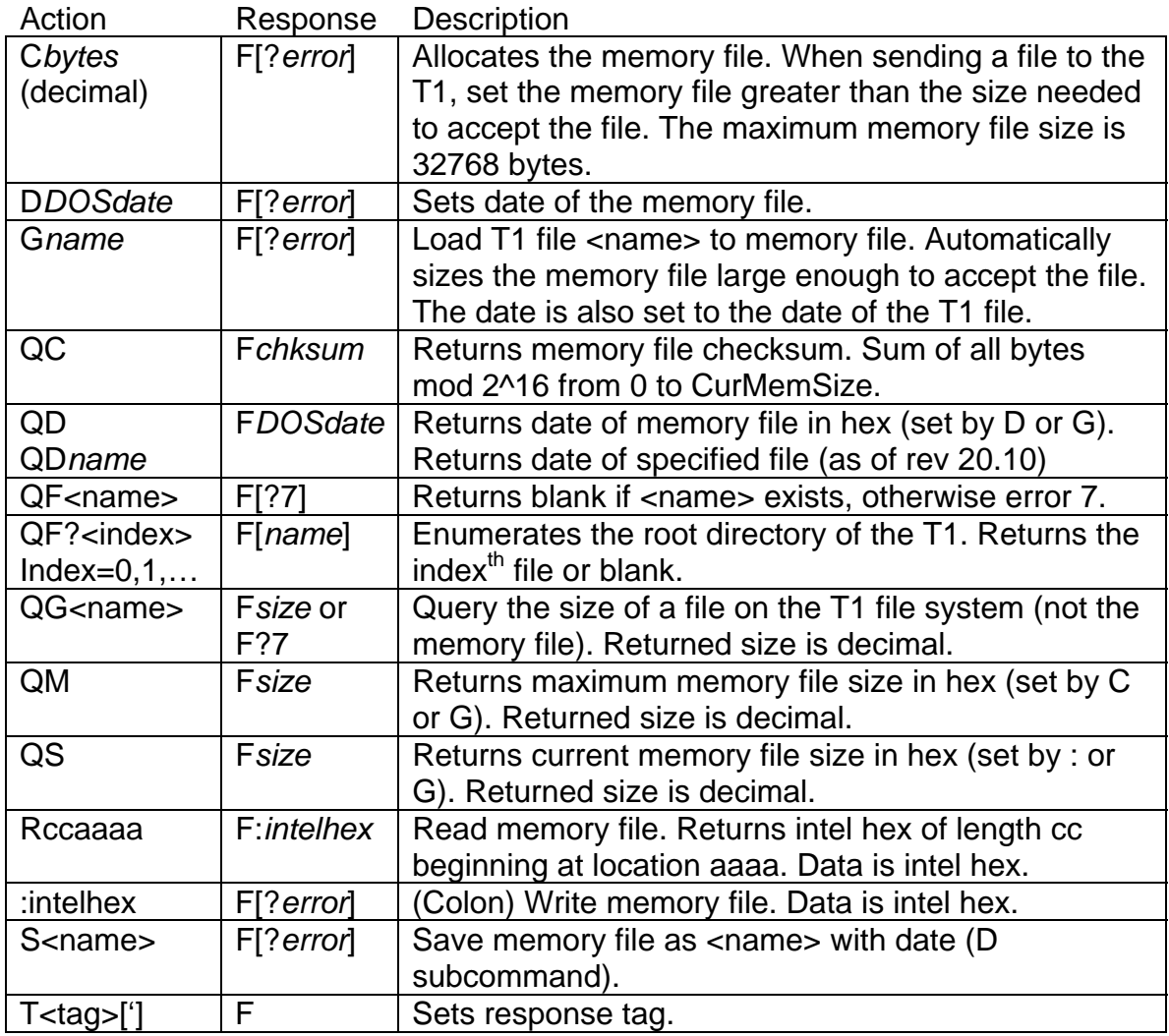

#### **Error returns**

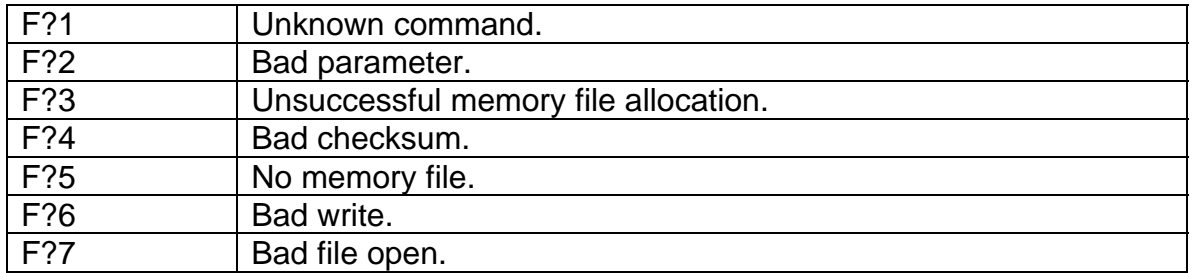

# **Examples**

Transferring a file to the T1

In this example, we will be transferring the autocal file (autocal.dat 6218 bytes dated 6/23/05 7:38am) to the T1. Return value is shown within square brackets []. OK response is 'F', errors are 'F?<error>'.

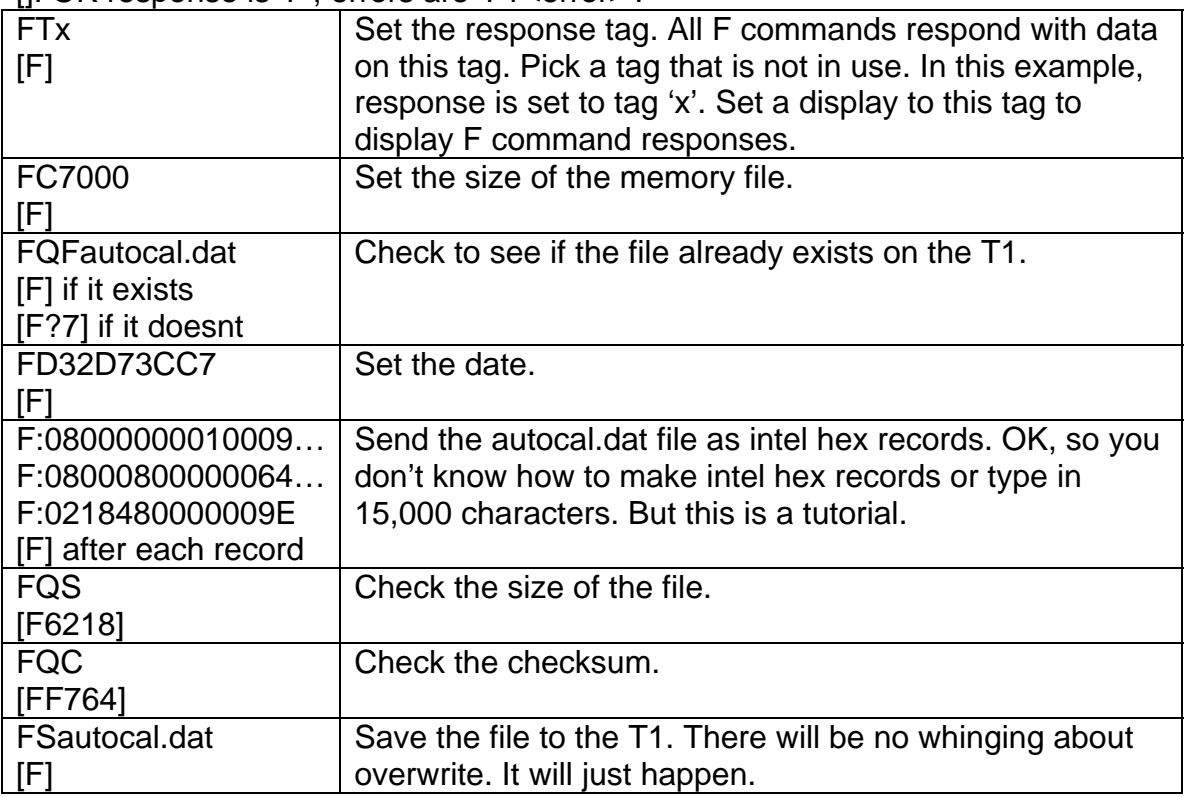

### Retrieving a file from the T1

In this example, we will transfer the autocal file back from the T1.

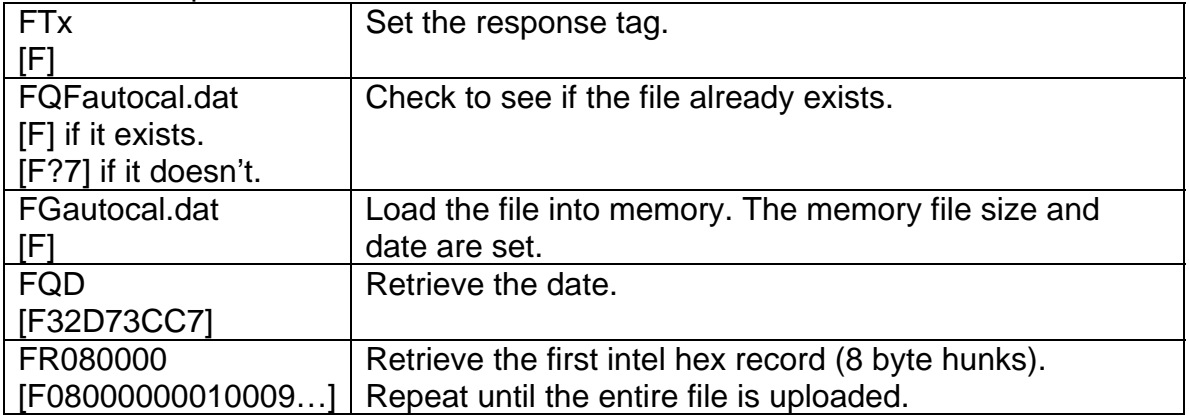

### **Notes**

Explanation of the Intel Hex format<http://www.keil.com/support/docs/1584.htm>.